### **Inhaltsverzeichnis**

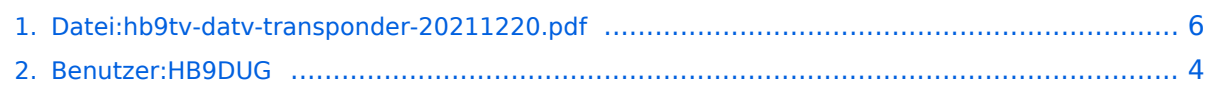

# **Datei:hb9tv-datv-transponder-20211220.pdf**

### Basisinformationen

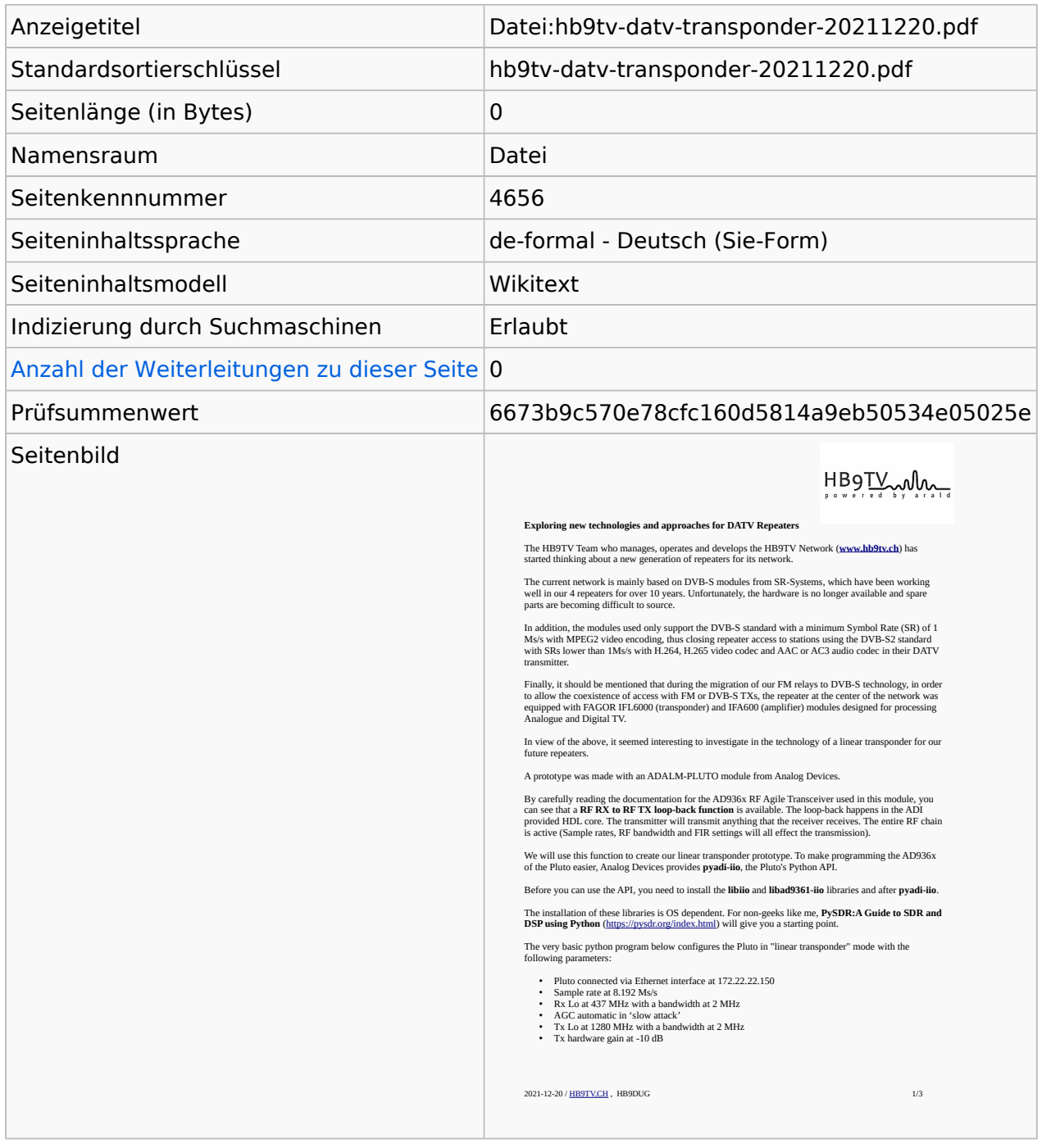

#### **Seitenschutz**

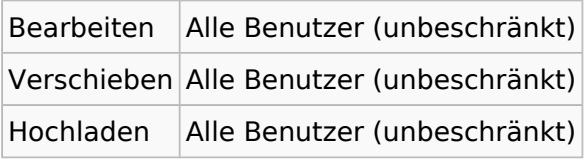

[Das Seitenschutz-Logbuch für diese Seite ansehen.](https://wiki.oevsv.at/w/index.php?title=Spezial:Logbuch&type=protect&page=Datei%3Ahb9tv-datv-transponder-20211220.pdf)

# **Versionsgeschichte**

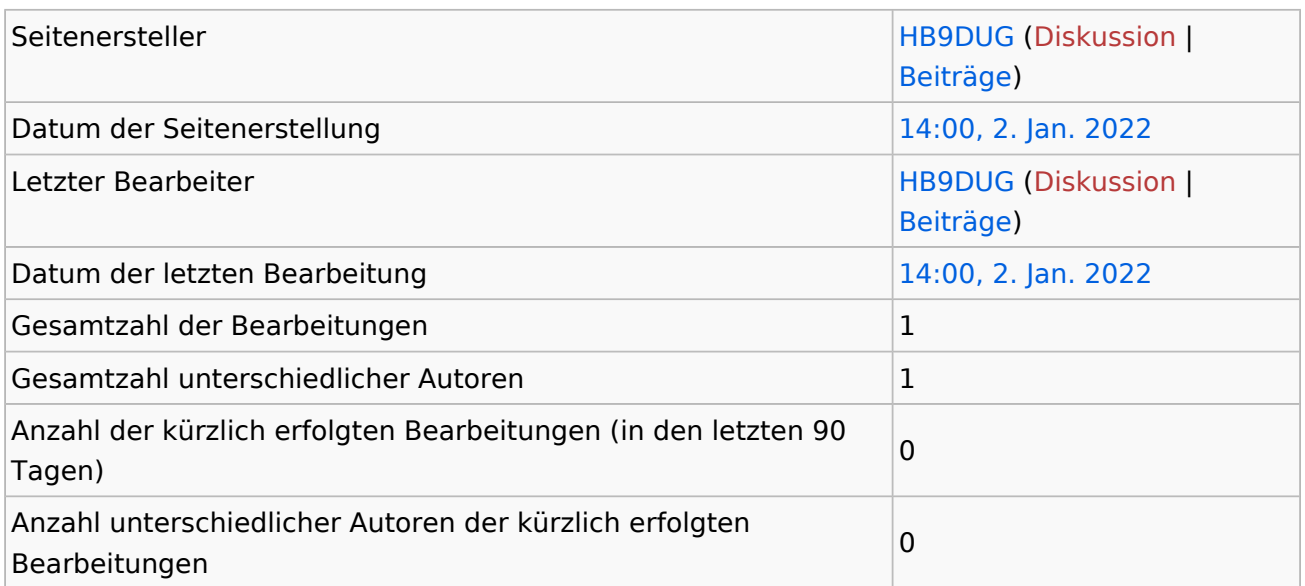

# <span id="page-3-0"></span>**Informationen zu "Benutzer:HB9DUG"**

### Basisinformationen

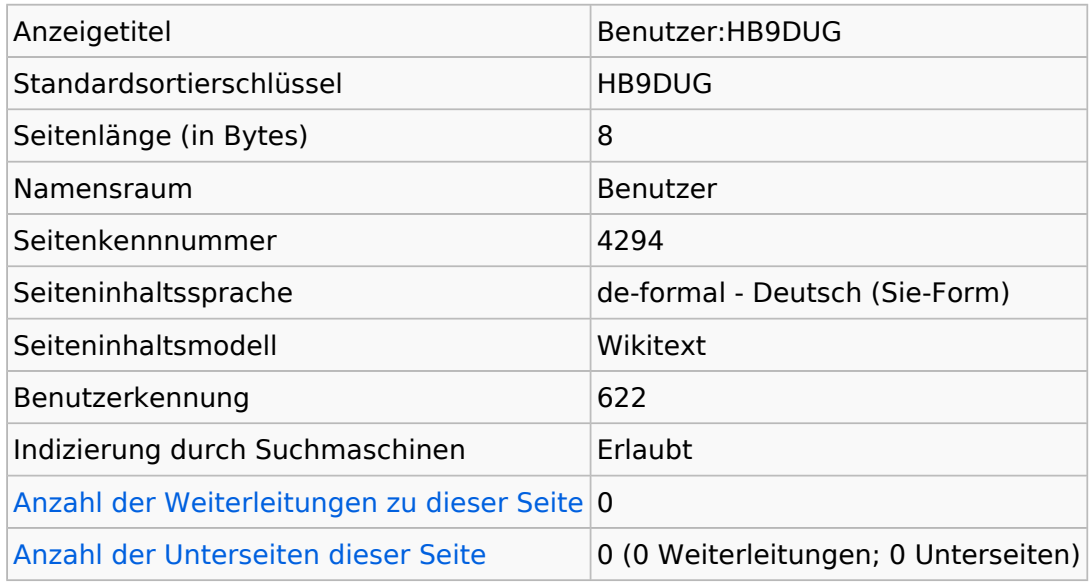

### **Seitenschutz**

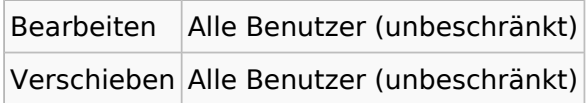

[Das Seitenschutz-Logbuch für diese Seite ansehen.](https://wiki.oevsv.at/w/index.php?title=Spezial:Logbuch&type=protect&page=Benutzer%3AHB9DUG)

# **Versionsgeschichte**

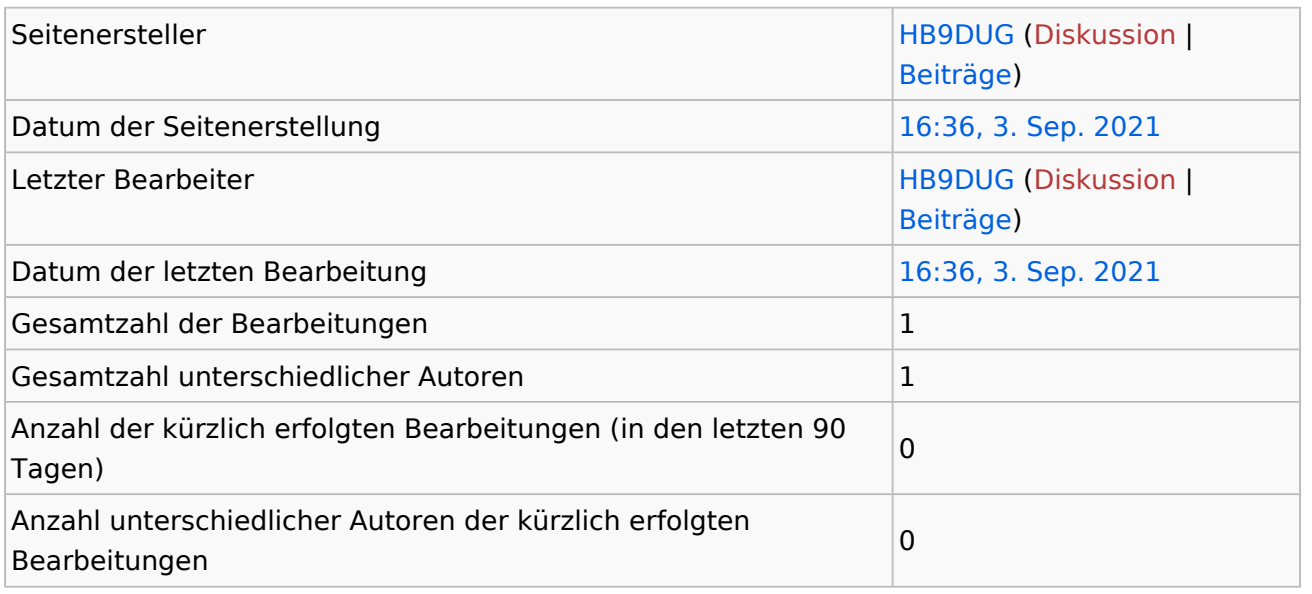

### **Seiteneigenschaften**

Eingebundene Vorlage (1)

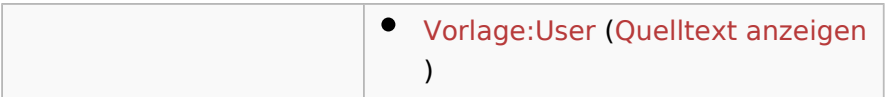

### <span id="page-5-0"></span>Informationen zu "Datei:hb9tv-datv-transponder-20211220. **pdf"**

### Basisinformationen

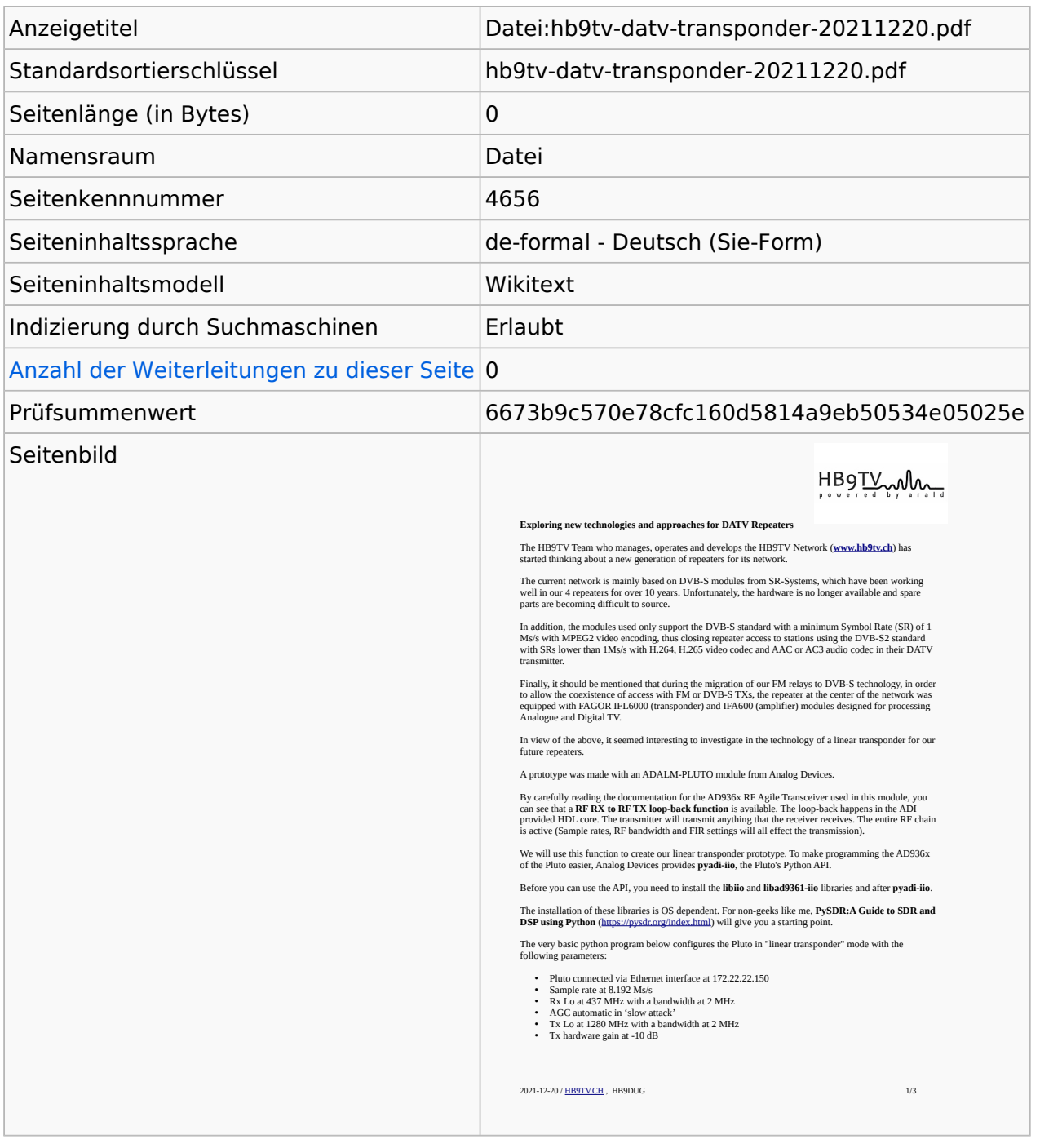

### Seitenschutz

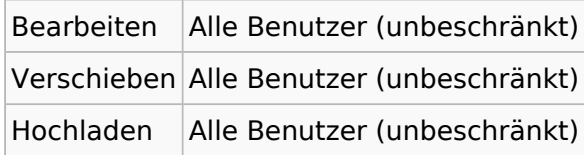

[Das Seitenschutz-Logbuch für diese Seite ansehen.](https://wiki.oevsv.at/w/index.php?title=Spezial:Logbuch&type=protect&page=Datei%3Ahb9tv-datv-transponder-20211220.pdf)

# Versionsgeschichte

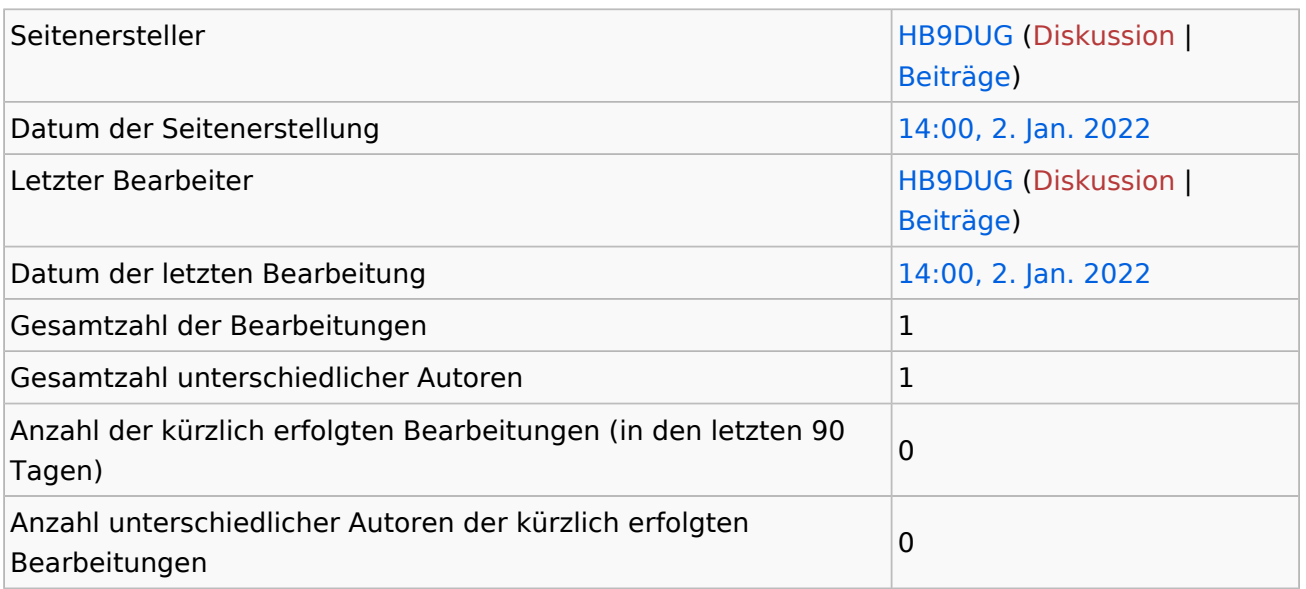